## , tushu007.com

<<开天辟地常用工具软件应用攻略 新>>

 $<<$   $>>$ 

- 13 ISBN 9787530844304
- 10 ISBN 753084430X

出版时间:2008-1

页数:260

字数:435000

extended by PDF and the PDF

http://www.tushu007.com

 $\kappa$ 

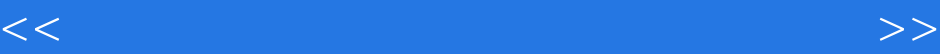

## , tushu007.com

<<开天辟地常用工具软件应用攻略 新>>

 $1.1$   $1.2$   $1.3$   $1.4$  $1.5$   $1.51$   $1.52$   $1.6$  $1.61$   $1.62$   $1.7$  $1.7.1$  Microsoft Virtual PC  $2007$   $1.7.2$  $1.7.3$  1.8  $1.9$  2 21  $21.1$   $21.2 \text{BT}$   $22$   $221$  $2.22$  2.3  $2.3$   $2.31$   $2.32$ 2.3.3 2.3.4 MP3 2.3.5 2.3.6 2.3.7 2.3.7  $2.4$  CuteFTP Pro—— $2.5$  FlashG-et—— $2.6$  Thunder—— $2.7$ BitSpirit—— 2.8 3 3.1 3.1.1 3.1.2 BBS 3.2 QQ 33 Windows Live Messenger—— Foxmail—— 3.5 3.5 3.51 Skype 3.5.2 BBS——  $35.3 \text{Blog}$ — $35.4 \text{PPLive}$ — $36$   $4$ 4.1 4.1.1 4.1.2 4.2 4.2.1 WinZip——  $4.3$  4.2.2 WinRAR 4.2.3 ChinaZip 4.3  $43$   $5$   $6$   $7$  $8 \t 9 \t 10 \t 11$ 

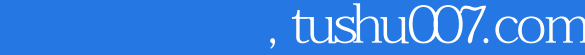

自己工作、学习、娱乐相关的专业软件以外,还要掌握另一大类软件——工具软件。

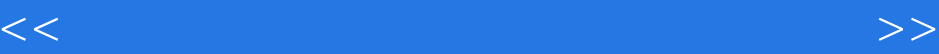

 $1$  and the state state  $\frac{1}{\sqrt{2}}$  and  $\frac{1}{\sqrt{2}}$  and  $\frac{1}{\sqrt{2}}$  and  $\frac{1}{\sqrt{2}}$  and  $\frac{1}{\sqrt{2}}$  and  $\frac{1}{\sqrt{2}}$  and  $\frac{1}{\sqrt{2}}$  and  $\frac{1}{\sqrt{2}}$  and  $\frac{1}{\sqrt{2}}$  and  $\frac{1}{\sqrt{2}}$  and  $\frac{1}{\sqrt{2}}$  and  $\frac{1}{\sqrt{2$ 

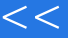

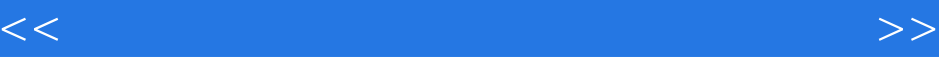

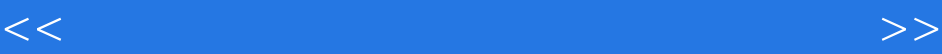

本站所提供下载的PDF图书仅提供预览和简介,请支持正版图书。

更多资源请访问:http://www.tushu007.com